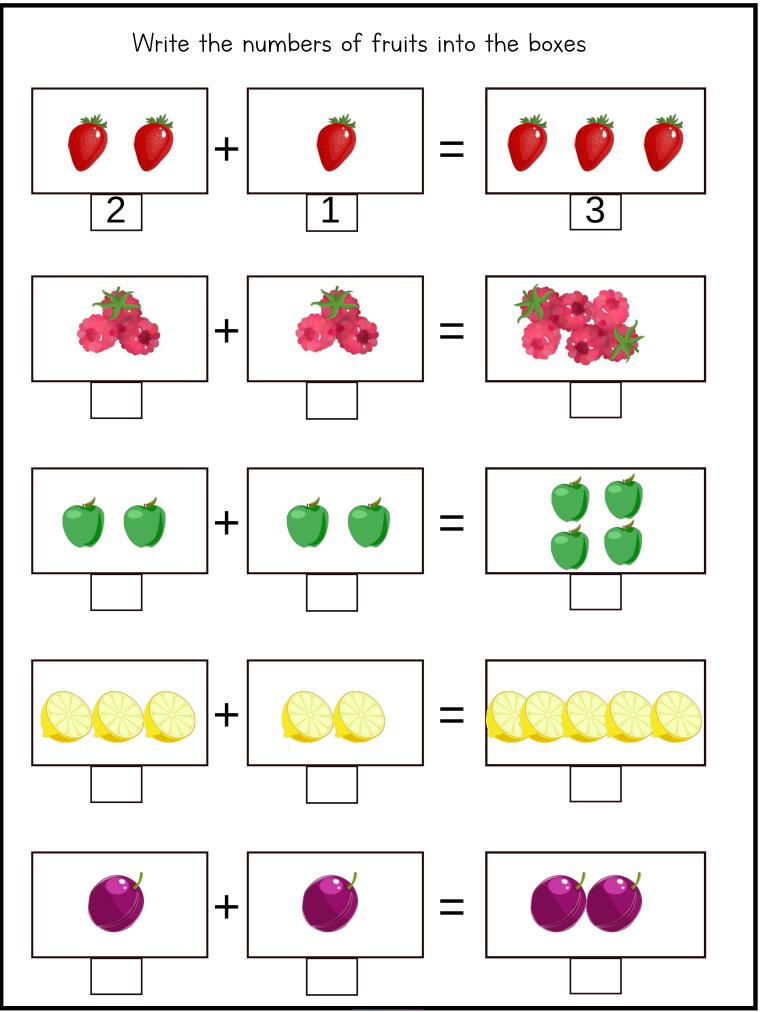

blogulo